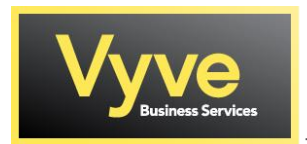

## **Business Voice Feature Access Codes Star Codes Quick Reference Guide**

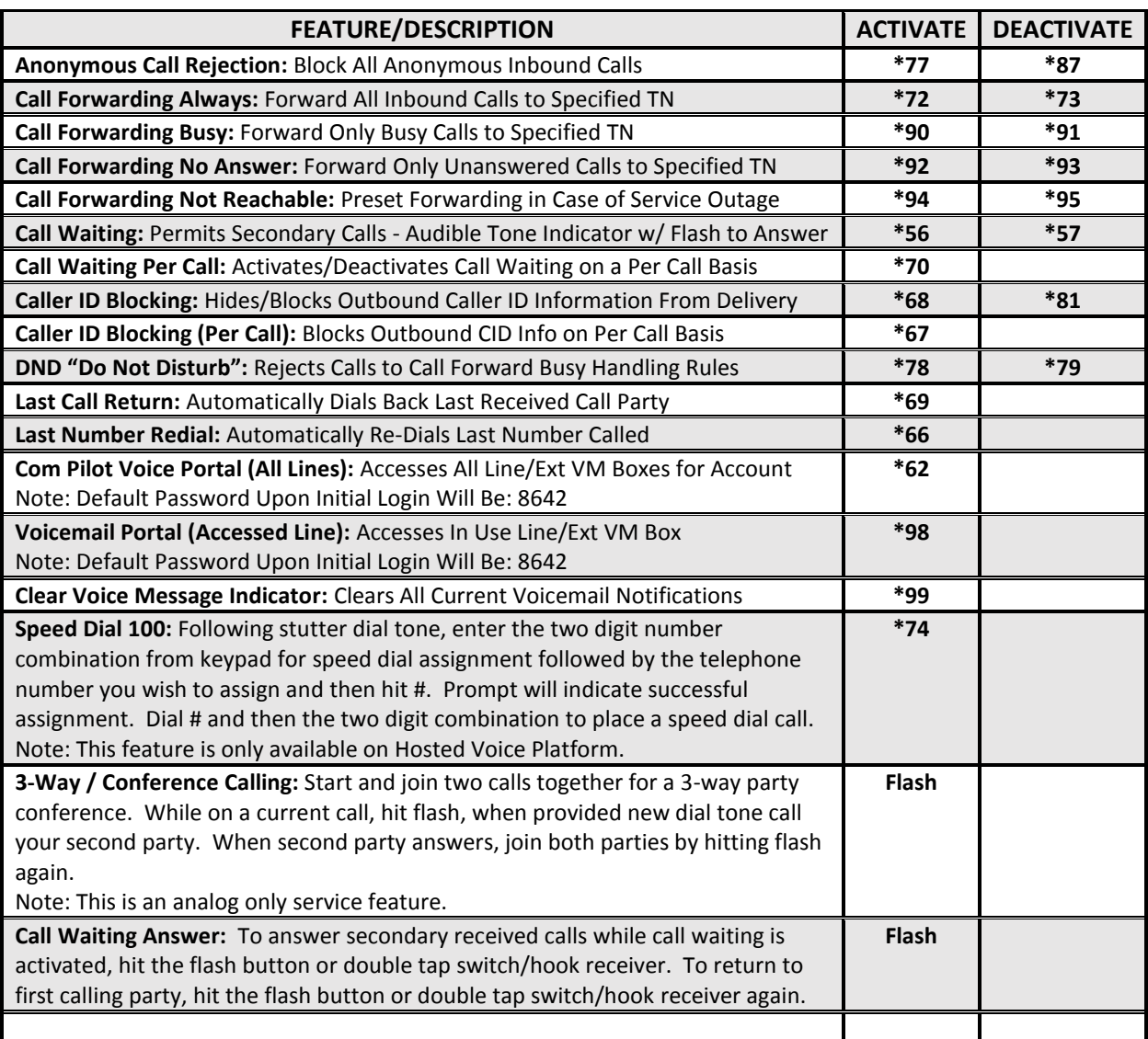